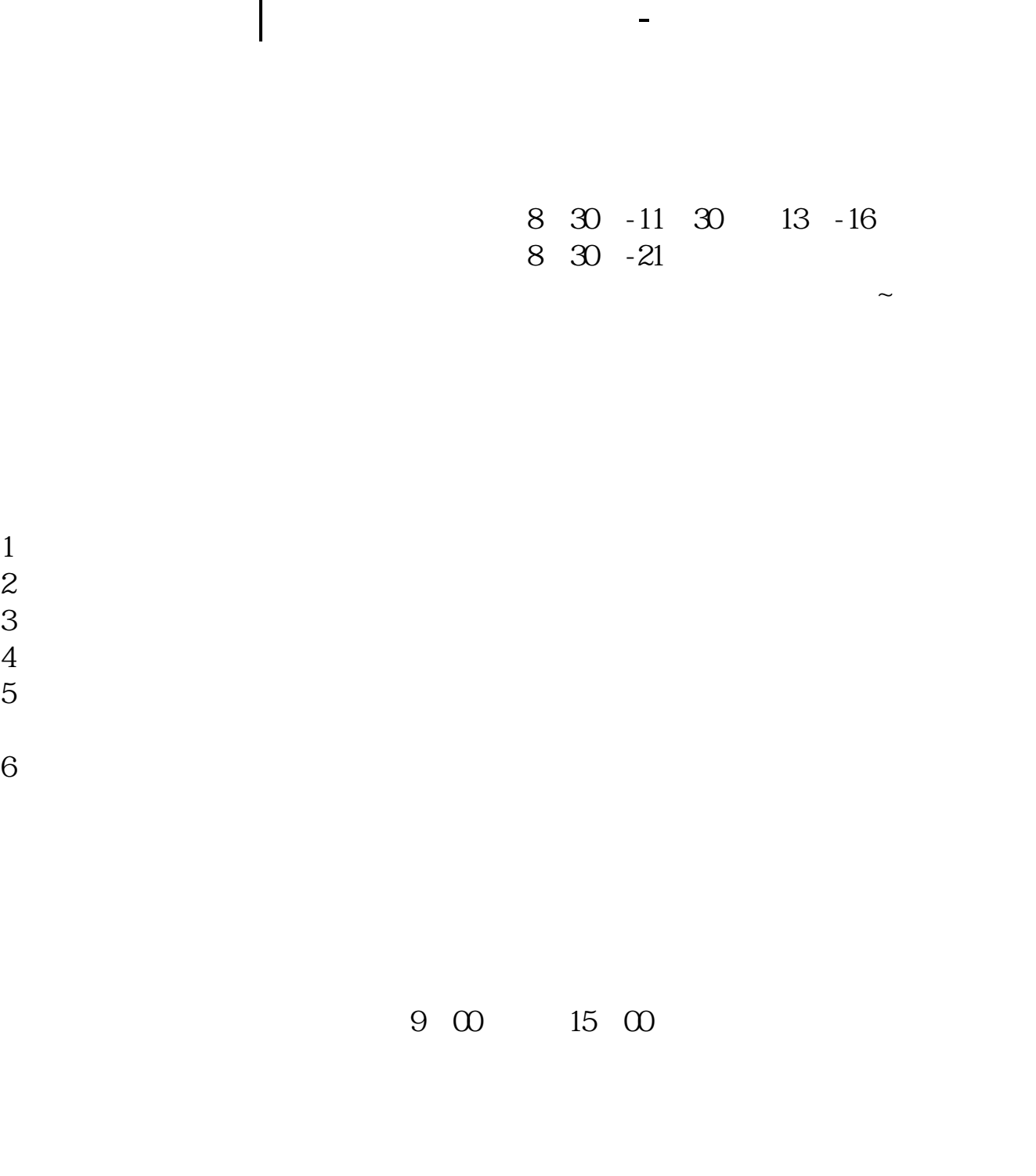

 $\begin{array}{cccc} 1 & 8 & 30.22 & 00 \\ 2 & 9.30 & 15.00 \end{array}$  $9.30\,1500$ 

 $000930$ 

 $1500$ 

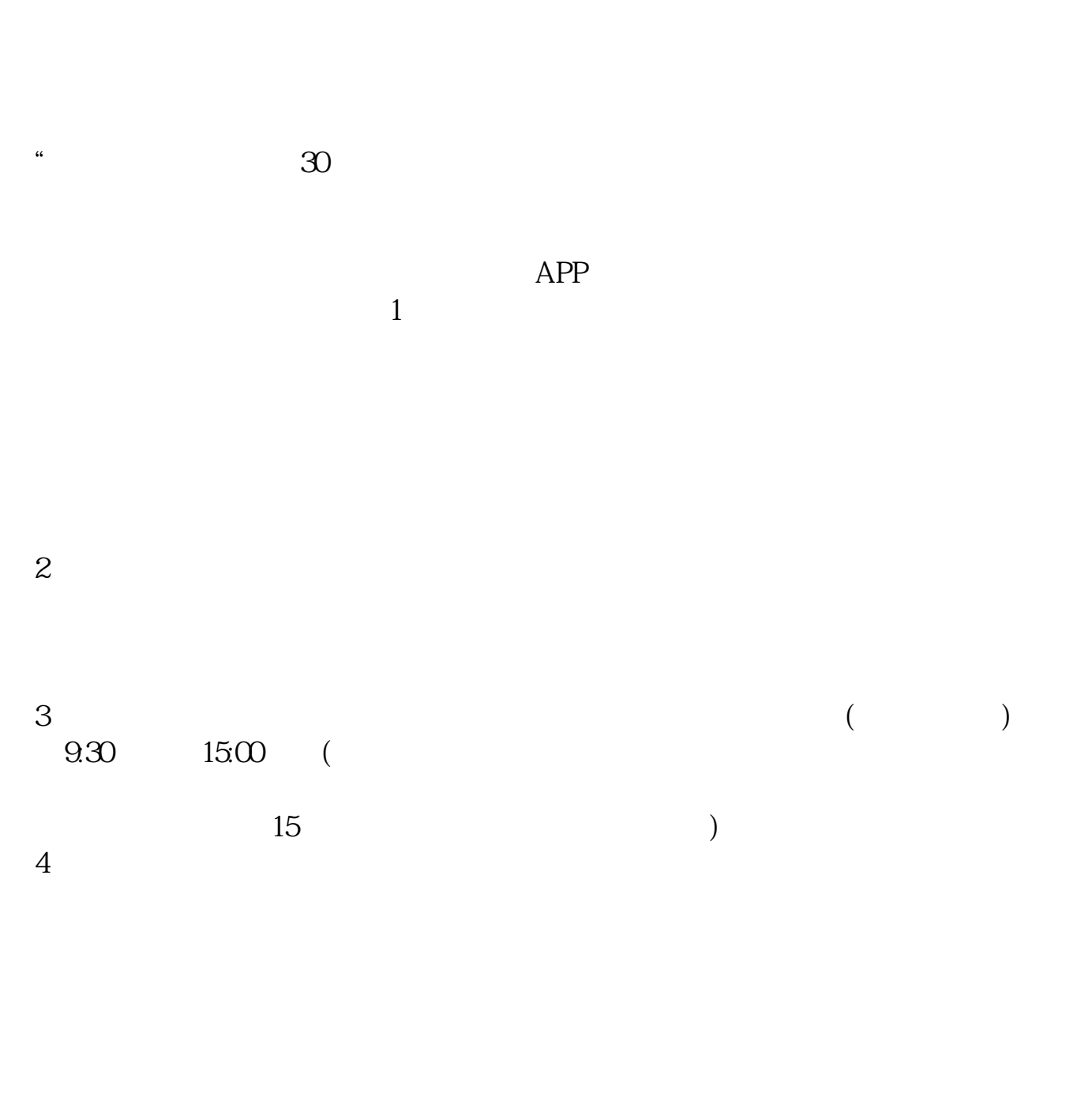

## $9 \quad 00 \qquad 16 \quad 00$

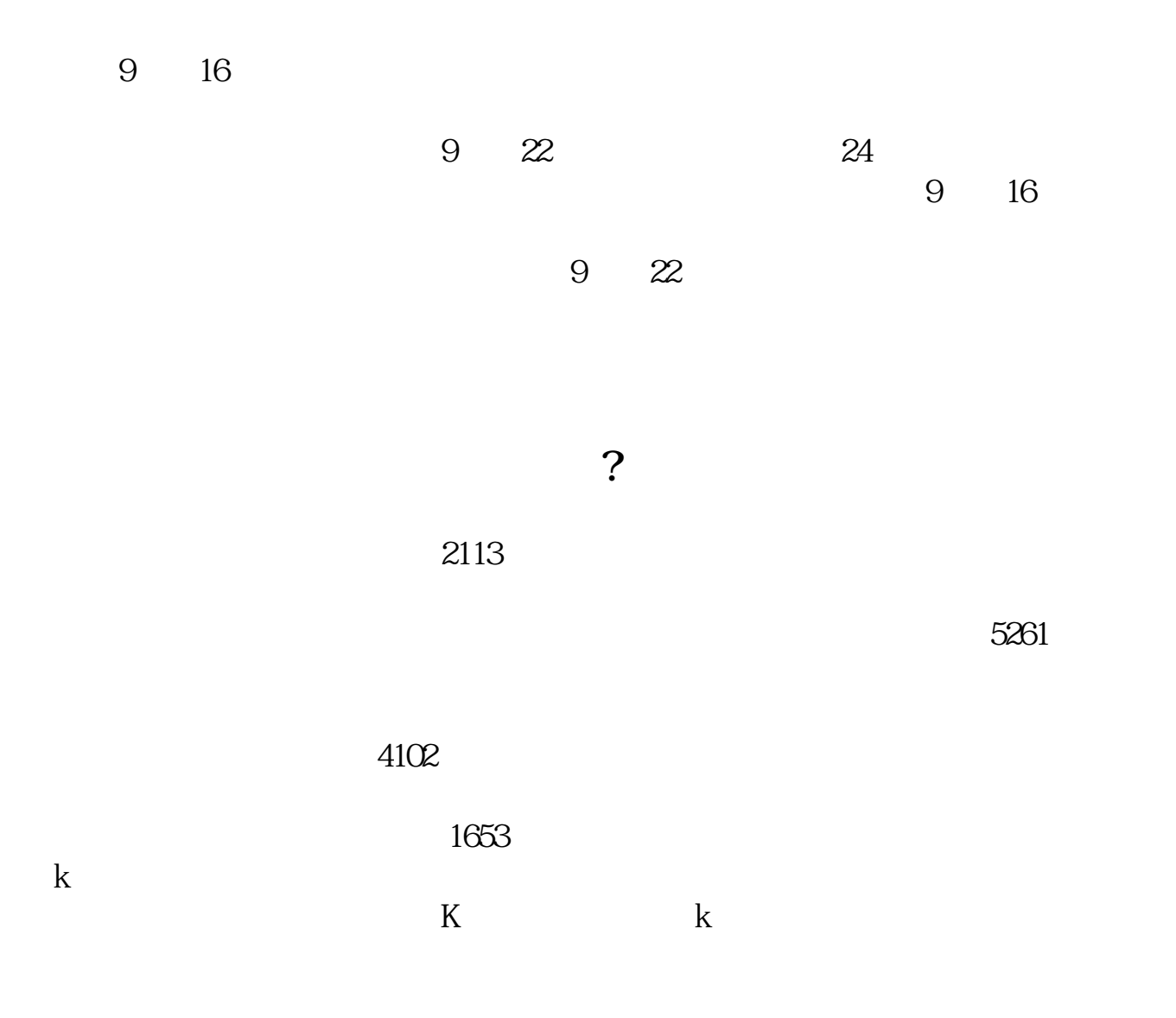

#!NwL!#

.pdf

[《为什么股价上涨市盈率负数越大》](/read/62096998.html) <u>[《炒股所说的保持格局是什么意思》](/read/69475996.html)</u> [下载:股票开户多久.doc](/neirong/TCPDF/examples/output.php?c=/article/060.html&n=股票开户多久.doc)

<u>《股票排单明编】所有的标准解释</u>

[更多关于《股票开户多久》的文档...](https://www.baidu.com/s?wd=%E8%82%A1%E7%A5%A8%E5%BC%80%E6%88%B7%E5%A4%9A%E4%B9%85)

https://www.gupiaozhishiba.com/article/060.html